## Package 'bootImpute'

July 10, 2020

Type Package

Title Bootstrap Inference for Multiple Imputation

Version 1.1.0

Author Jonathan Bartlett

Maintainer Jonathan Bartlett <j.w.bartlett@bath.ac.uk>

Description Bootstraps and imputes incomplete datasets. Then performs inference on estimates obtained from analysing the imputed datasets as proposed by von Hippel and Bartlett (2019) <arXiv:1210.0870v10>.

**Depends**  $R$  ( $>= 2.10$ )

License GPL-3

Encoding UTF-8

LazyData true

RoxygenNote 7.1.1

Imports mice, smcfcs

Suggests testthat

NeedsCompilation no

Repository CRAN

Date/Publication 2020-07-10 11:20:02 UTC

## R topics documented:

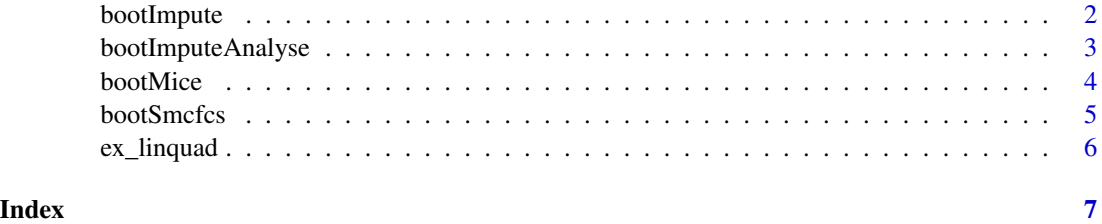

<span id="page-1-1"></span><span id="page-1-0"></span>

#### Description

Bootstraps an incomplete dataset and then imputes each bootstrap a number of times. The resulting list of bootstrapped then imputed datasets can be analysed with [bootImputeAnalyse](#page-2-1).

#### Usage

```
bootImpute(
  obsdata,
  impfun,
  nBoot = 200,
  nImp = 2,
  nCores = 1,
  seed = NULL,
  ...
)
```
#### Arguments

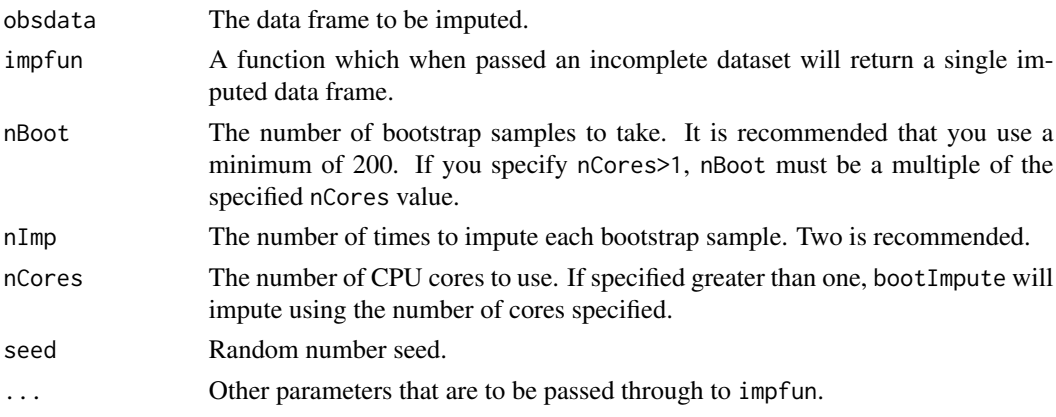

### Details

The impfun must be a function which when passed an incomplete datasets and possibly additional arguments, returns a single imputed data frame. Depending on what imputation function returns by default, you may need to write a small wrapper function that calls the imputation procedure once and returns the imputed dataset. See the Example for an illustration with the mice package.

To improve computation times, bootImpute now supports multiple cores through the nCores argument which uses the parallel package.

#### Value

A list of imputed datasets.

#### <span id="page-2-0"></span>bootImputeAnalyse 3

#### Examples

}

```
#this example shows how you can use bootImpute to impute using the mice
#package. If you do want to impute using MICE you can instead use the
#bootMice function, which essentially contains the code below
library(mice)
#write a wrapper function to call mice with one imputation and return
#the imputed dataset
impOnce <- function(inputData) {
  oneImp <- mice::mice(inputData, m=1)
  mice::complete(oneImp)
```
#bootstrap twice and impute each twice #in practice you should bootstrap many more times, e.g. at least 200 imps <- bootImpute(ex\_linquad, impOnce, nBoot=2, nImp=2, seed=564764)

<span id="page-2-1"></span>bootImputeAnalyse *Analyse bootstrapped and imputed estimates*

#### Description

Applies the user specified analysis function to each imputed dataset contained in imps, then calculates estimates, confidence intervals and p-values for each parameter, as proposed by von Hippel and Bartlett (2019).

#### Usage

```
bootImputeAnalyse(imps, analysisfun, nCores = 1, quiet = FALSE, ...)
```
#### Arguments

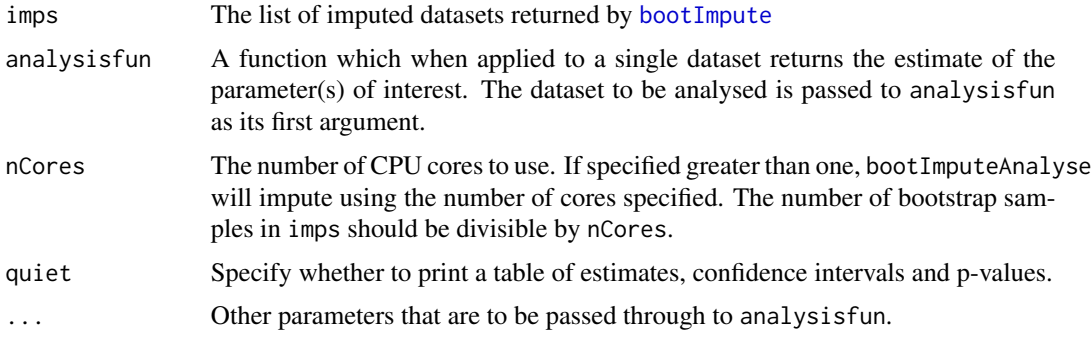

#### Details

Multiple cores can be used by using the nCores argument, which may be useful for reducing computation times.

#### <span id="page-3-0"></span>Value

A vector containing the point estimate(s), variance estimates, and degrees of freedom.

#### References

von Hippel PT, Bartlett JW. Maximum likelihood multiple imputation: faster, more efficient imputation without posterior draws. arXiv, 2019, 1210.0870v10 [https://arxiv.org/pdf/1210.](https://arxiv.org/pdf/1210.0870v10.pdf) [0870v10.pdf](https://arxiv.org/pdf/1210.0870v10.pdf)

#### Examples

```
library(mice)
set.seed(564764)
#bootstrap twice and impute each twice
#in practice you should bootstrap many more times, e.g. at least 200
imps <- bootMice(ex_linquad, nBoot=2, nImp=2)
#analyse estimates
#write a wapper to analyse an imputed dataset
analyseImp <- function(inputData) {
 coef(lm(y~z+x+xsq,data=inputData))
}
ests <- bootImputeAnalyse(imps, analyseImp)
```
bootMice *Bootstrap then impute using mice*

#### Description

Bootstraps an incomplete dataset and then imputes each bootstrap a number of times using the mice package. The resulting list of bootstrapped then imputed datasets can be analysed with [bootImputeAnalyse](#page-2-1). To run this function requires the mice package to be installed.

#### Usage

```
bootMice(obsdata, nBoot = 200, nImp = 2, nCores = 1, seed = NULL, \ldots)
```
#### Arguments

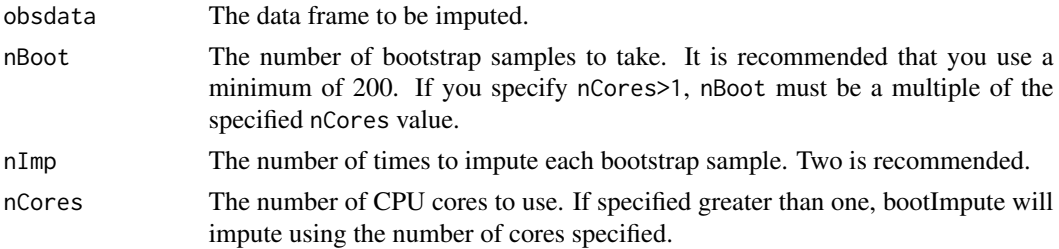

#### <span id="page-4-0"></span>bootSmcfcs 5

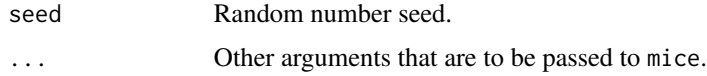

#### Value

A list of imputed datasets.

#### Examples

library(mice)

head(ex\_linquad)

#bootstrap 10 times and impute each twice imps <- bootMice(ex\_linquad, nBoot=10, nImp=2, seed=564764)

bootSmcfcs *Bootstrap then impute using smcfcs*

#### Description

Bootstraps an incomplete dataset and then imputes each bootstrap a number of times using the smcfcs package. The resulting list of bootstrapped then imputed datasets can be analysed with [bootImputeAnalyse](#page-2-1). To run this function requires the smcfcs package to be installed.

#### Usage

bootSmcfcs(obsdata, nBoot = 200, nImp = 2, nCores = 1, seed = NULL,  $\ldots$ )

#### Arguments

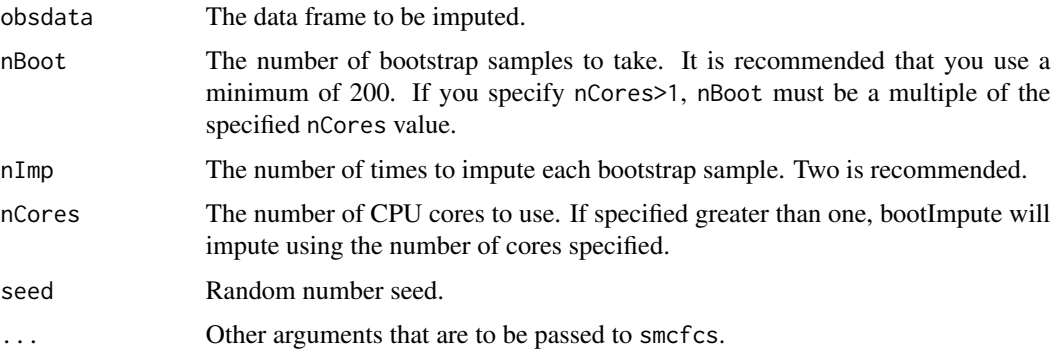

#### Value

A list of imputed datasets.

#### Examples

library(smcfcs)

```
head(ex_linquad)
#bootstrap twice and impute each twice
#in practice you should bootstrap many more times, e.g. at least 200
imps <- bootSmcfcs(ex_linquad, nBoot=2, nImp=2,
                   smtype="lm", smformula="y~z+x+xsq",
                   method=c("","","norm","x^2",""), seed=564764)
```
ex\_linquad *Simulated example data with continuous outcome and quadratic covariate effects*

#### Description

A dataset containing simulated data where the outcome depends quadratically on a partially observed covariate.

#### Usage

ex\_linquad

#### Format

A data frame with 1000 rows and 5 variables:

- y Continuous outcome
- z Fully observed covariate, with linear effect on outcome
- x Partially observed normally distributed covariate, with quadratic effect on outcome

xsq The square of x, which thus has missing values also

v An auxiliary variable (i.e. not contained in the substantive model)

<span id="page-5-0"></span>

# <span id="page-6-0"></span>Index

∗ datasets ex\_linquad, [6](#page-5-0)

bootImpute, [2,](#page-1-0) *[3](#page-2-0)* bootImputeAnalyse, *[2](#page-1-0)*, [3,](#page-2-0) *[4,](#page-3-0) [5](#page-4-0)* bootMice, [4](#page-3-0) bootSmcfcs, [5](#page-4-0)

ex\_linquad, [6](#page-5-0)